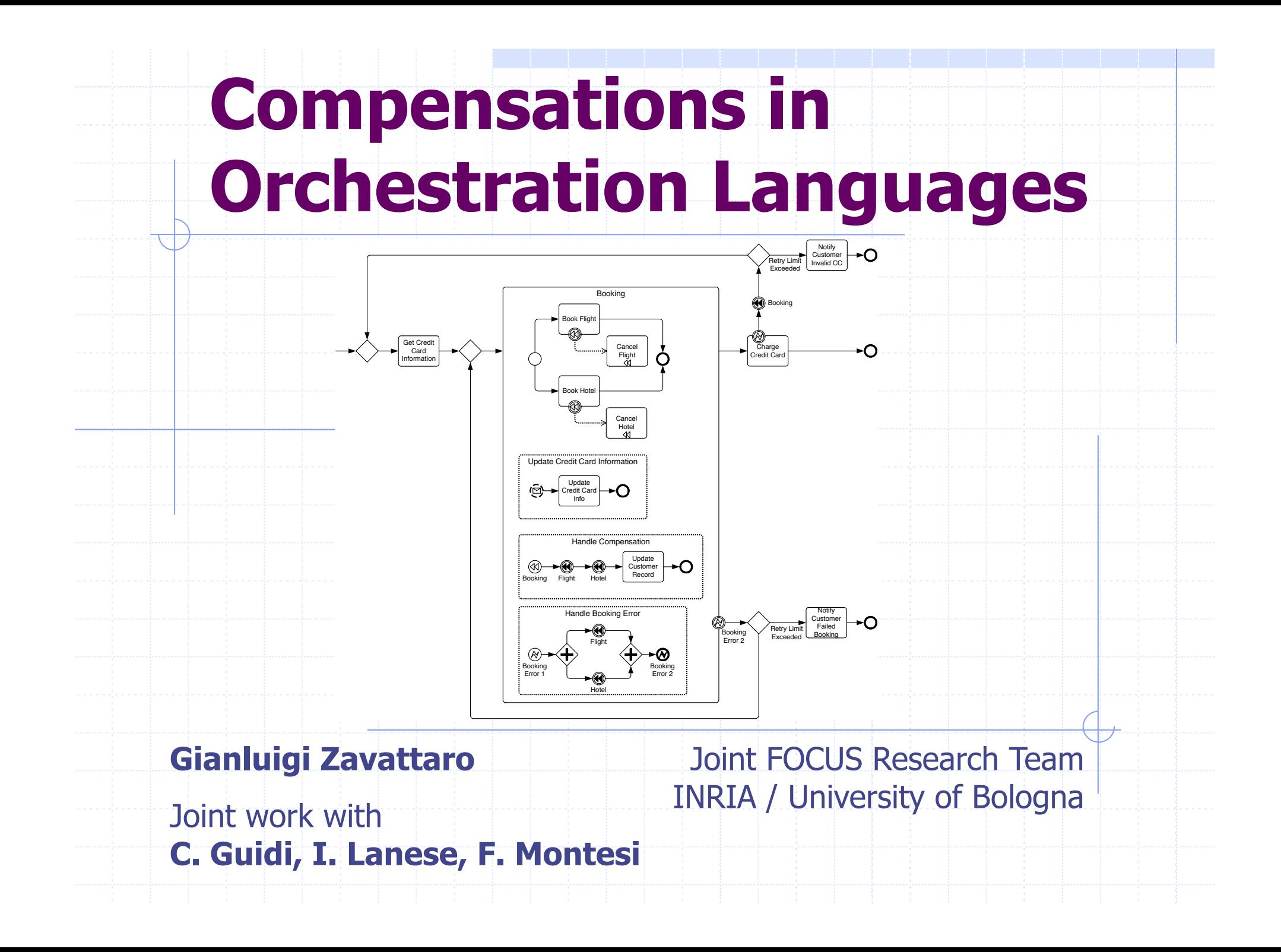

## Plan of the Talk

- ◆ Long-Running Transactions (LRTs) [NestedSagas]
- A renewed interest in LRTs [BPMN,WS-BPEL]
- The JOLIE orchestration language
- ! Dynamic compensations in JOLIE

## Plan of the Talk

#### ! **Long-Running Transactions (LRTs) [NestedSagas]**

- A renewed interest in LRTs [BPMN,WS-BPEL]
- The JOLIE orchestration language
- ! Dynamic compensations in JOLIE

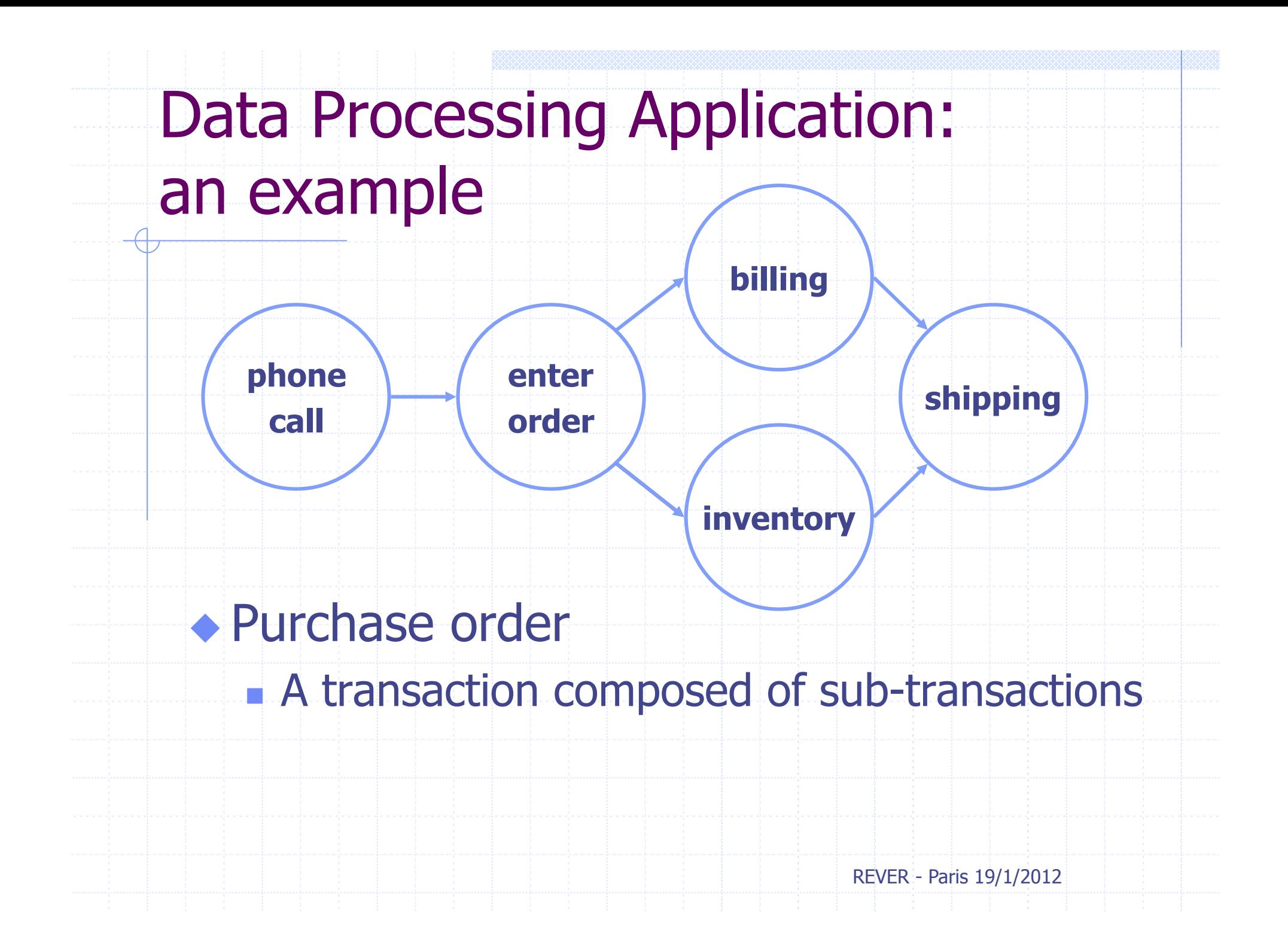

### A First Solution

 $\leftrightarrow$  Use of nested (standard) transactions ◆ Standard transactions are ACID  $A =$  atomic (all or nothing)  $C = \text{consistent}$  (w.r.t. the application logic)  $I =$  isolated (unobservable)  $\blacksquare$  D = durable (persistent) ! ACIDity implies a perfect roll-back ◆ Not satisfactory **The whole transaction may require a long period:** resources may be locked for the whole transaction

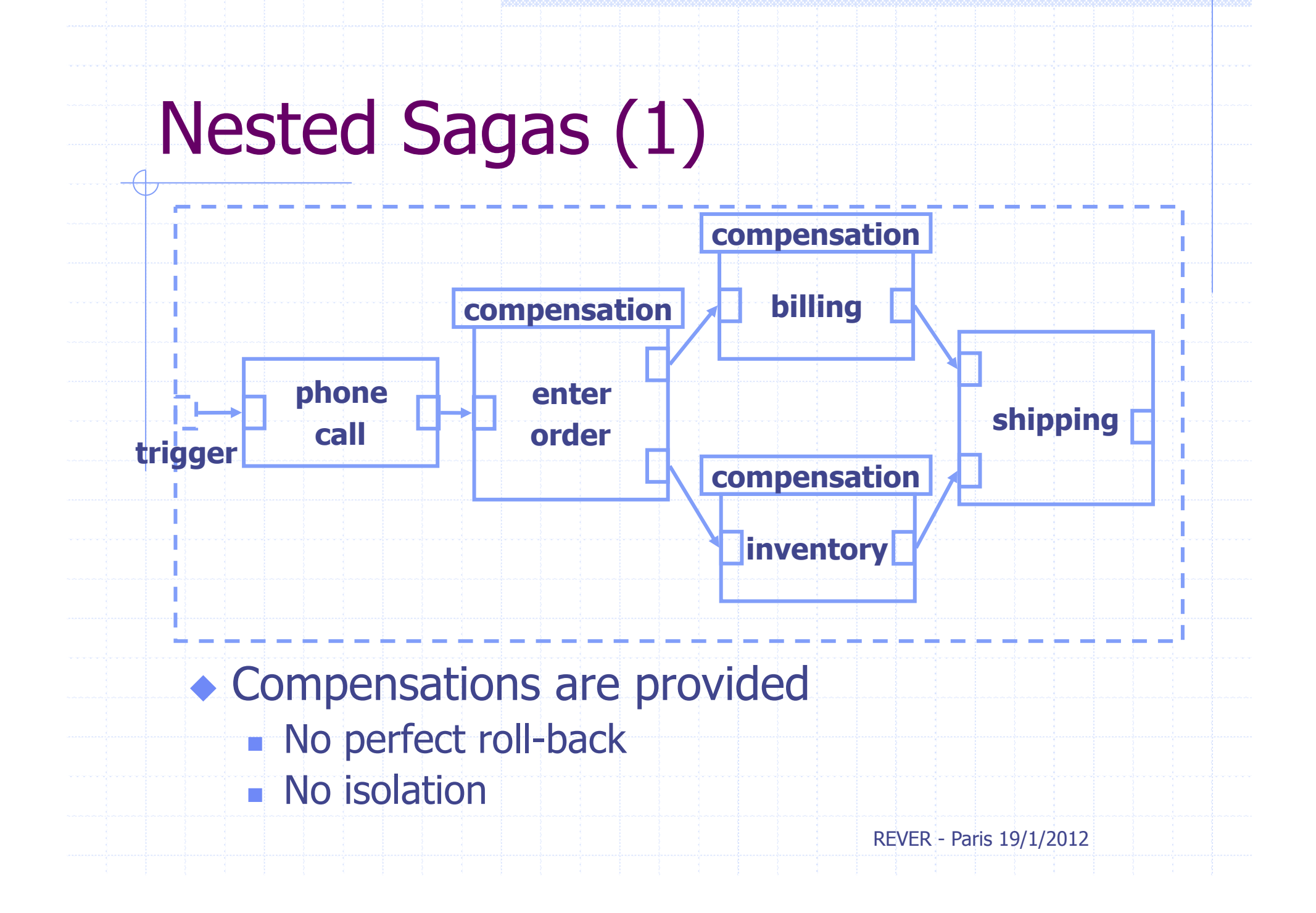

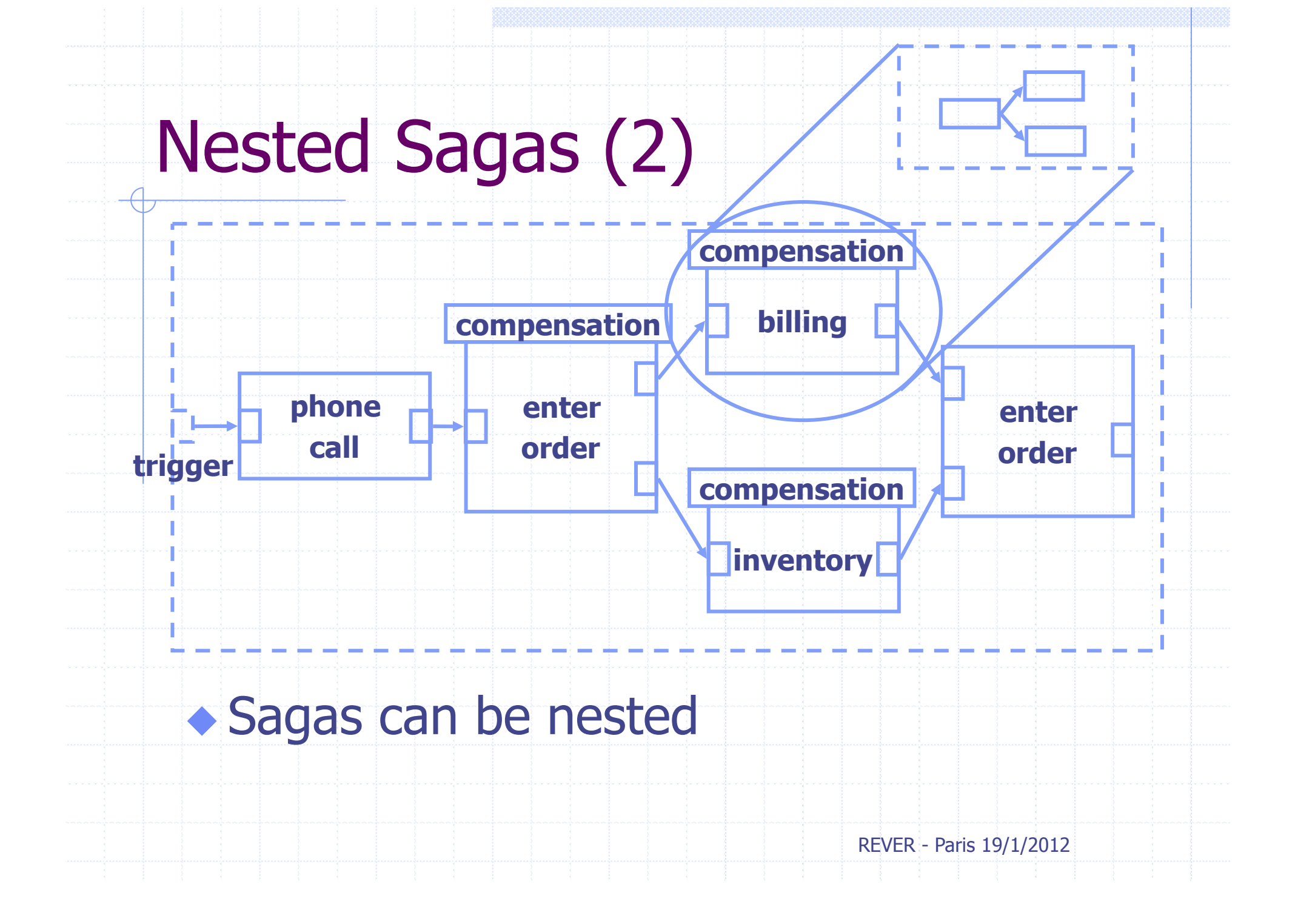

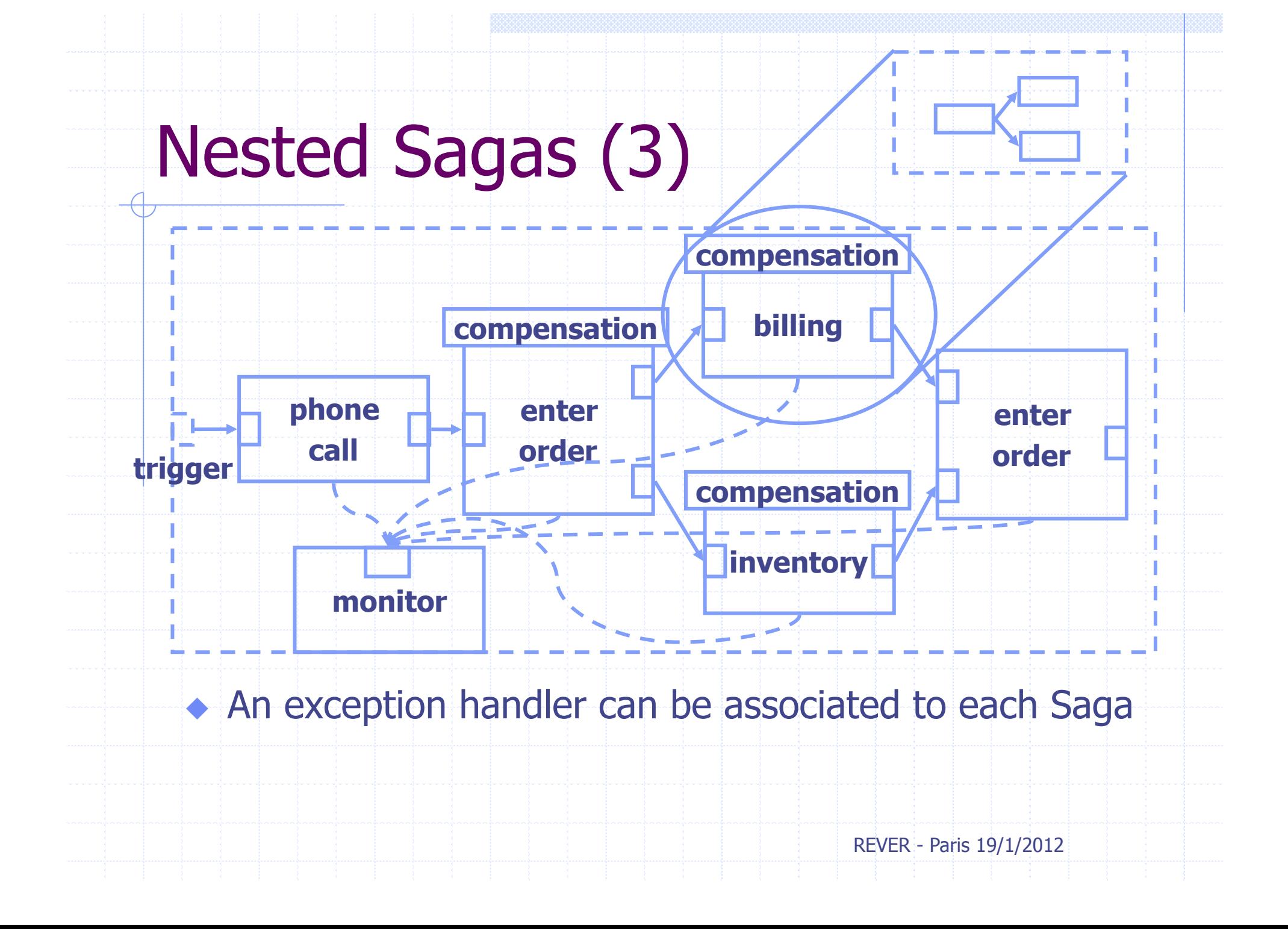

## Plan of the Talk

**. Long-Running Transactions (LRTs)** [NestedSagas]

#### ! **A renewed interest in LRTs [BPMN,WS-BPEL]**

• The JOLIE orchestration language

! Dynamic compensations in JOLIE

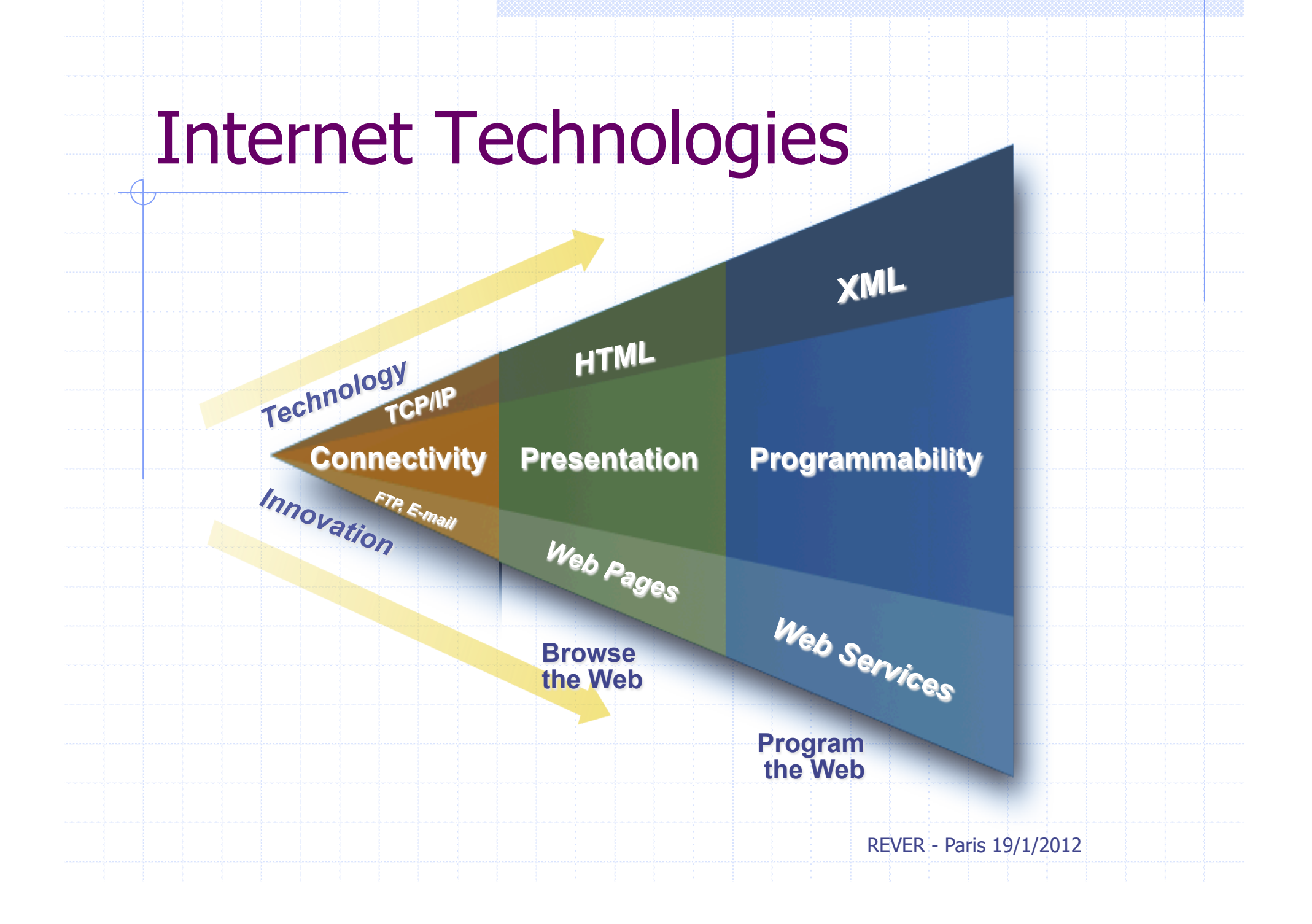

#### Web Service Orchestration

!**WS-BPEL** [OASIS standard]: Language for Web Service **Orchestration** 

**Description of the message exchanged** among Web Services that cooperate in a business process

! **BPMN** [OMG standard]:

**Graphical notation for business procedures** 

# BPMN: Business Process Modeling Notation

#### ◆ Selection of a Nobel Prize laureate

**!"#**

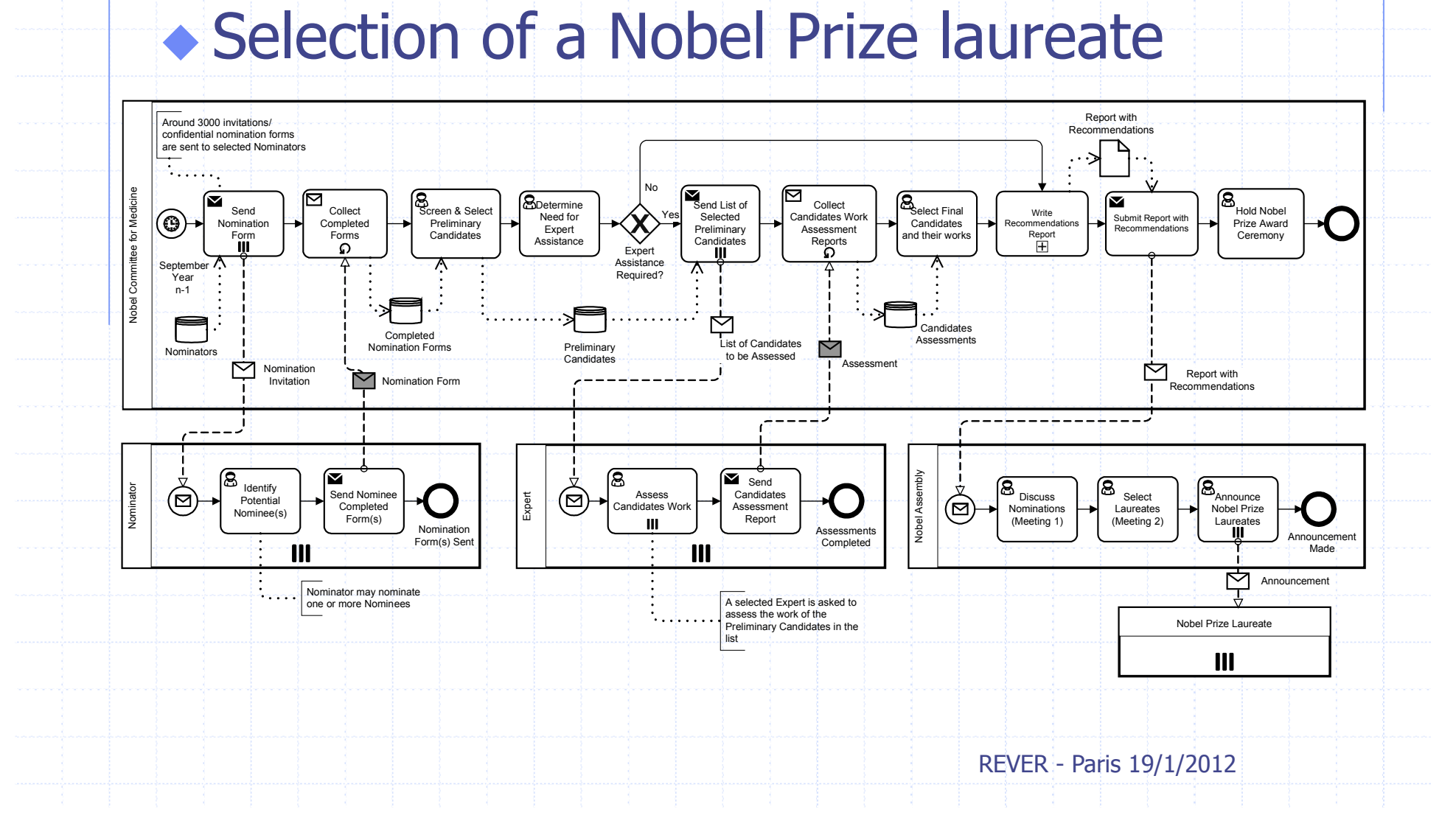

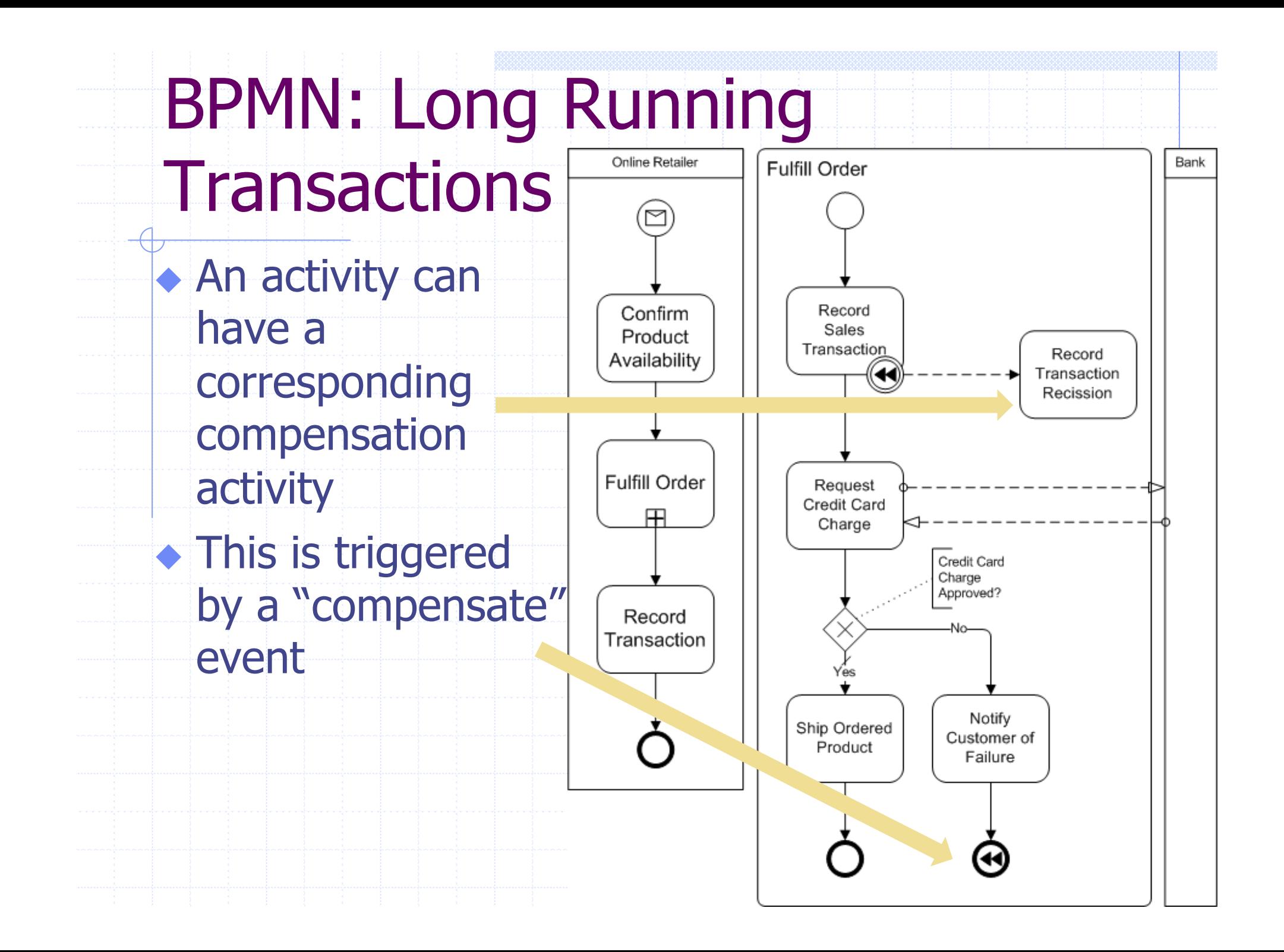

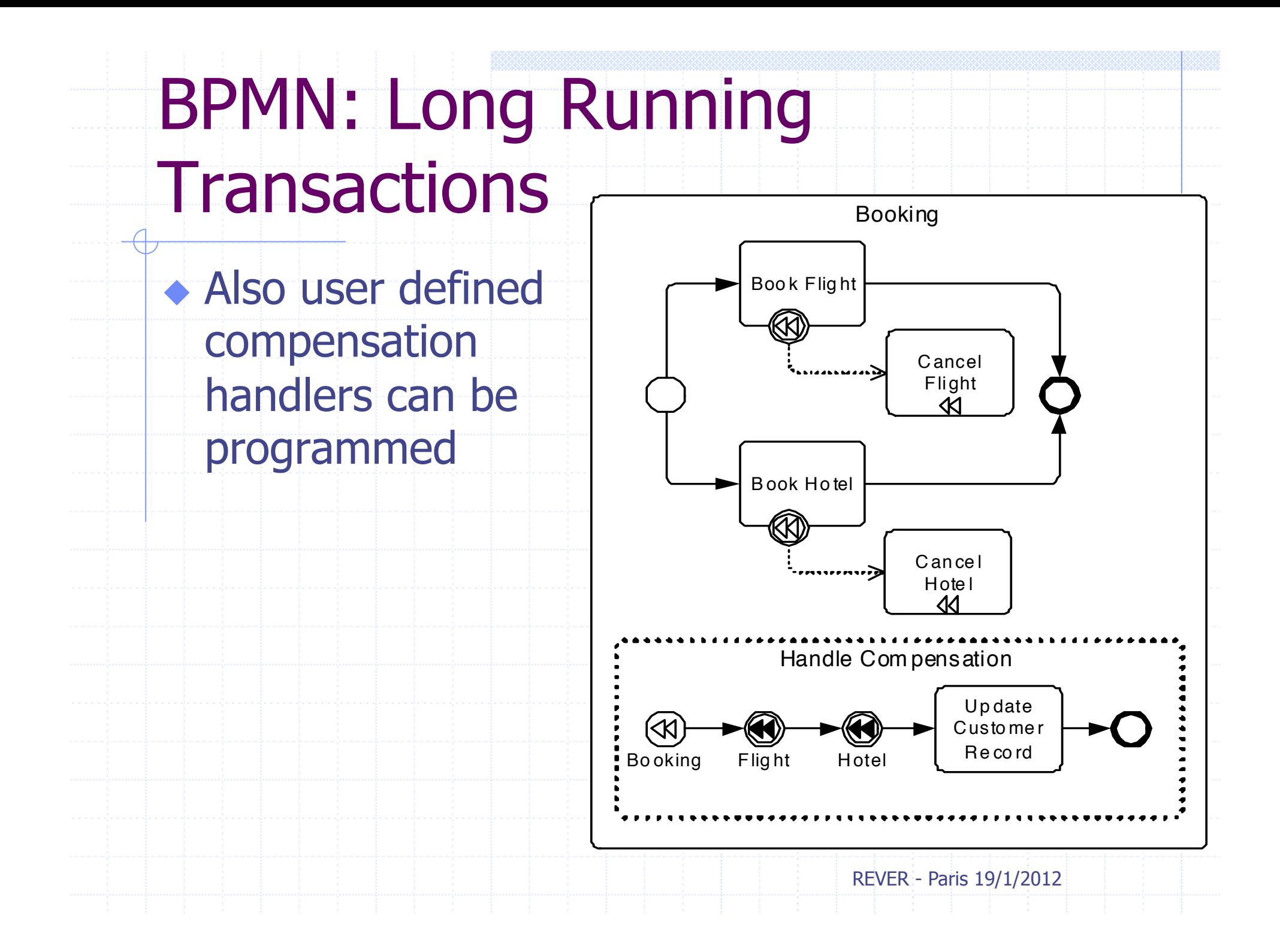

#### LRTs in WS-BPEL

REVER - Paris 19/1/2012 <scope name="mainScope"> <faultHandlers> <catchAll> <compensateScope target="invoiceSubmissionScope" /> </catchAll> </faultHandlers> <sequence> ... <scope name="invoiceSubmissionScope"> ... <compensationHandler> <invoke name="withdrawInvoiceSubmission" ... /> </compensationHandler> <invoke name="submitInvoice" ... /> </scope> ... <!-- do additional work --> <!-- a fault is thrown here; results of invoiceSubmissionScope must be undone --> </sequence> </scope>

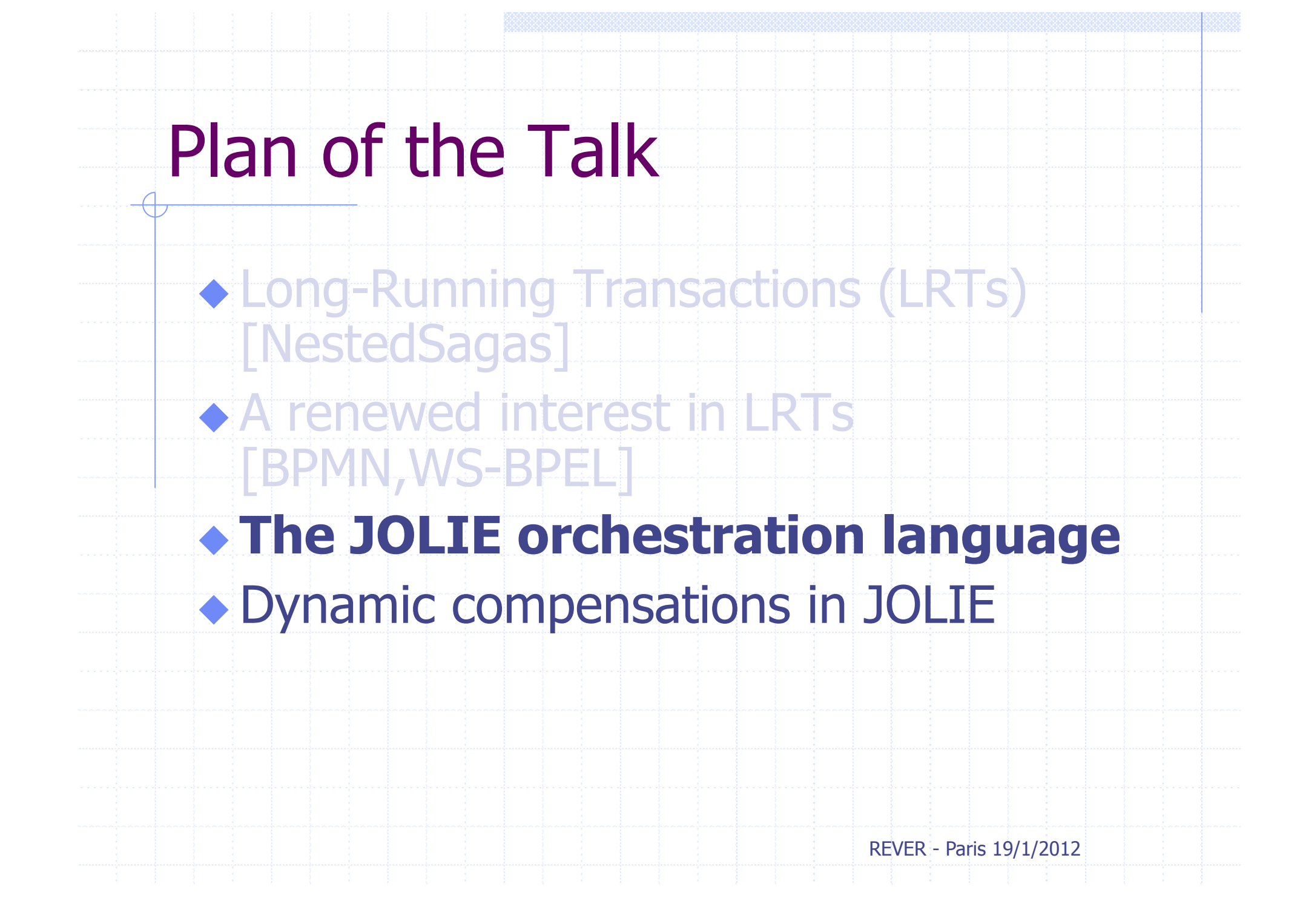

#### JOLIE: programming orchestrators with a C / Java like syntax **execution {** concurrent **} cset {** request.id **} interface** myInterface **{ OneWay:** login **RequestResponse**: get\_data **} inputPort** myPort **{ Protocol**: http **Location**: "socket://localhost:2000" **Interfaces**: myInterface **} main {** login( request ) **;**  get\_data( request )( response ) { response.data = "your data" + request.id  $\left\{\begin{array}{c} \end{array}\right\}$ **}**  REVER - Paris 19/1/2012

# JOLIE: basic communication primitives

*Data are exchanged by means of operations* 

*Two types of operations:* 

*One-Way: receives a message;* 

*Request-Response: receives a message and sends a response to the caller.* 

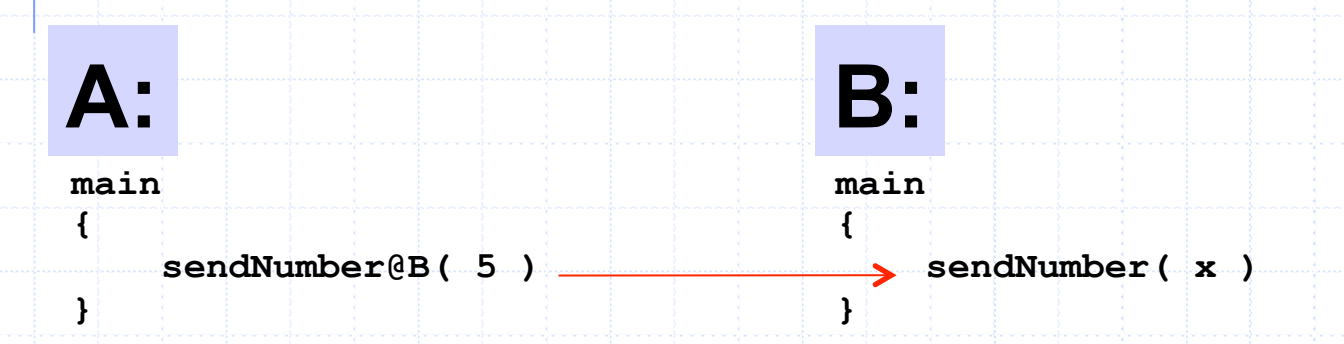

 *A sends 5 to B through the sendNumber operation.* 

# JOLIE: basic communication primitives

*Data are exchanged by means of operations* 

*Two types of operations:* 

*One-Way: receives a message; Request-Response: receives a message and sends a response to the caller.* 

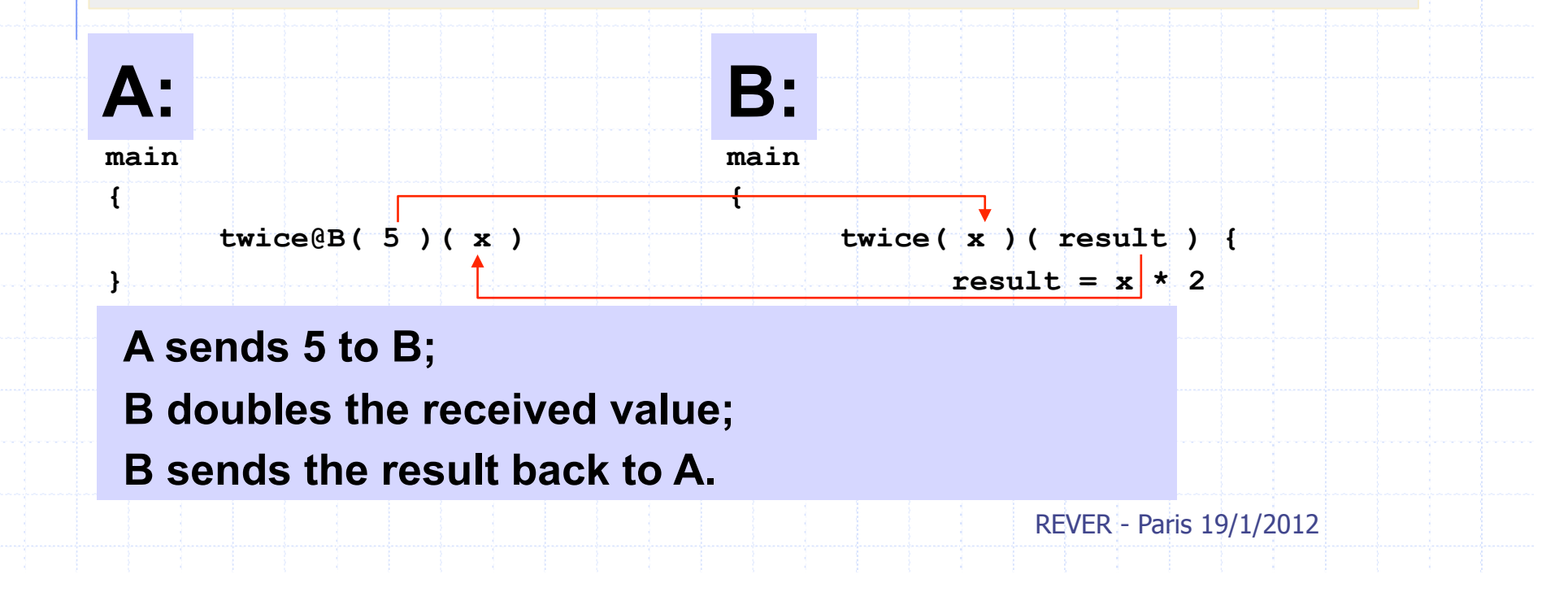

### JOLIE: communication ports

*A should know how to contact B B should expose the operation "twice"* 

*Two types of ports:* 

*Input ports: expose operations* 

**A: B:** 

*Output ports: bind output operations to input operations*

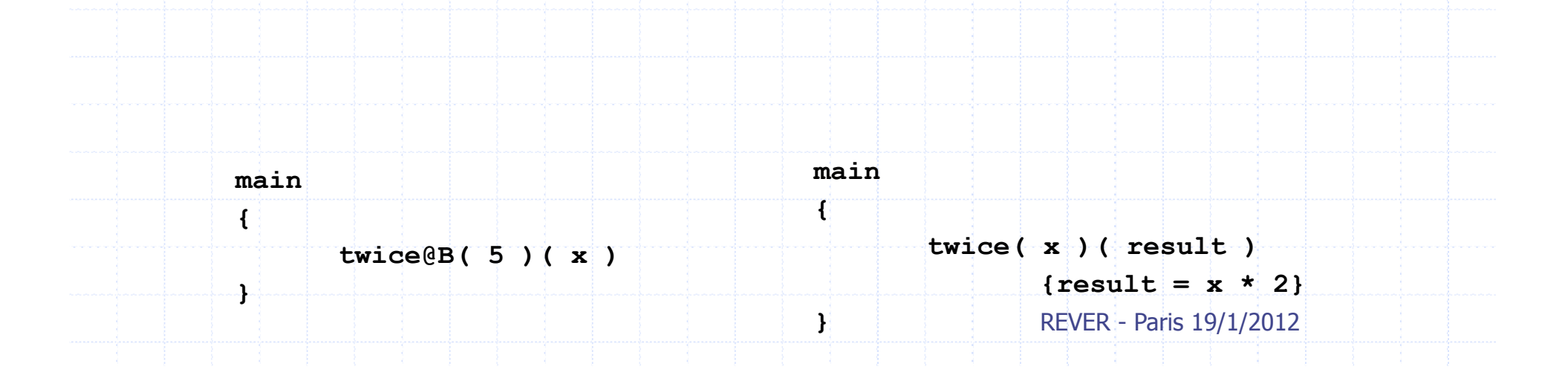

### JOLIE: communication ports

*A should know how to contact B* 

*B should expose the operation "twice"* 

*Two types of ports:* 

#### *Input ports: expose operations*

*Output ports: bind output operations to input operations*

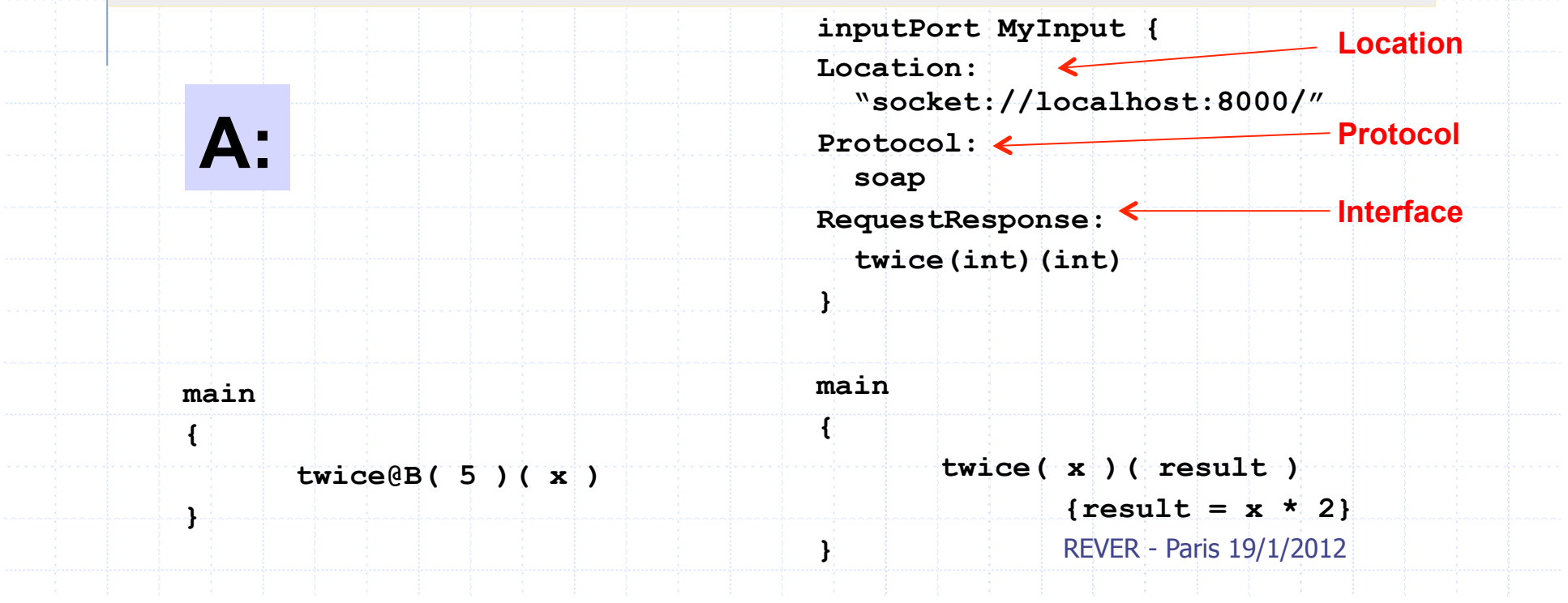

### JOLIE: communication ports

*A should know how to contact B* 

*B should expose the operation "twice"* 

*Two types of ports:* 

*Input ports: expose operations* 

*Output ports: bind output operations to input operations*

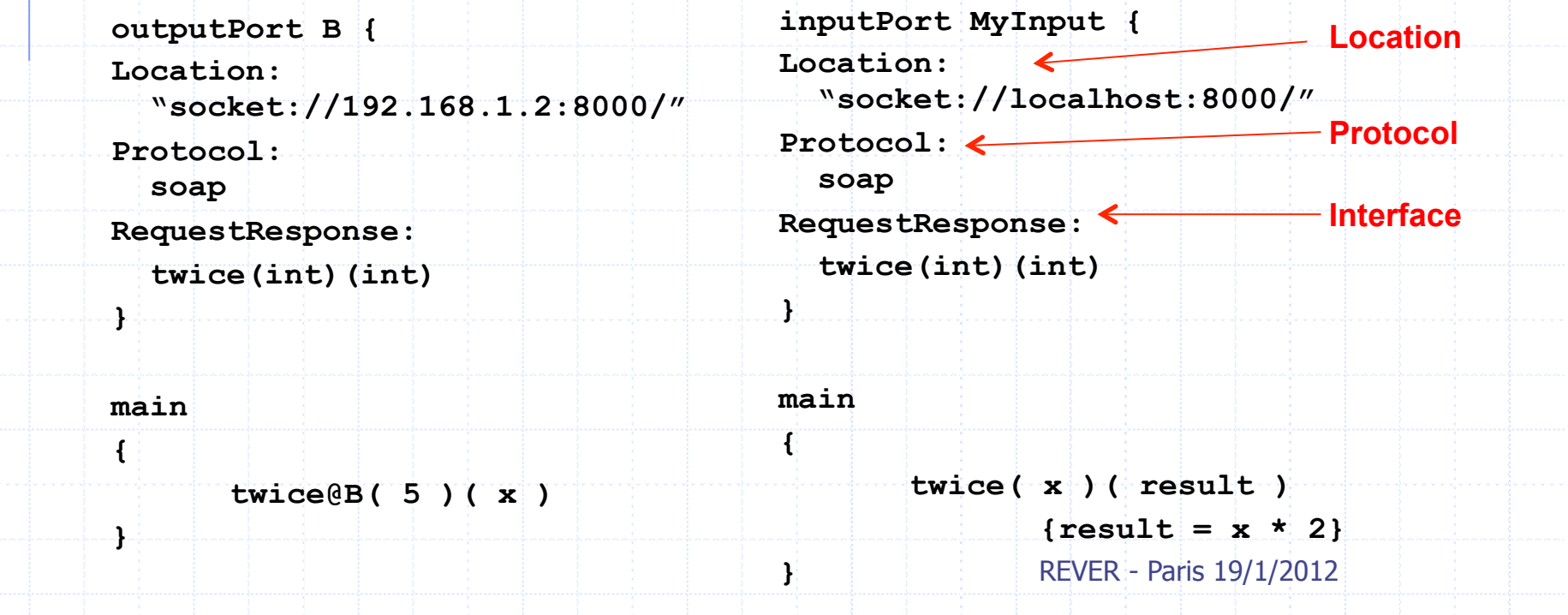

### JOLIE: work- and control-flow

*Basic activities can be combined with sequence, parallel and choice constructs…*

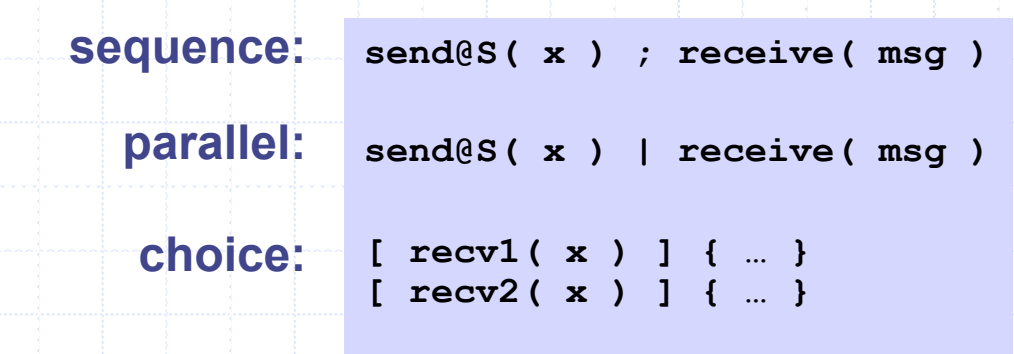

*… as well as the usual control flow constructs* 

**if then else:** if  $(x > 1)$   $\{$   $\ldots$  } else  $\{$   $\ldots$  }

for(  $i = 0$ ,  $i < n$ ,  $i++$  ) { ... } **for:**

**while: while( i < 0 ) { … }** 

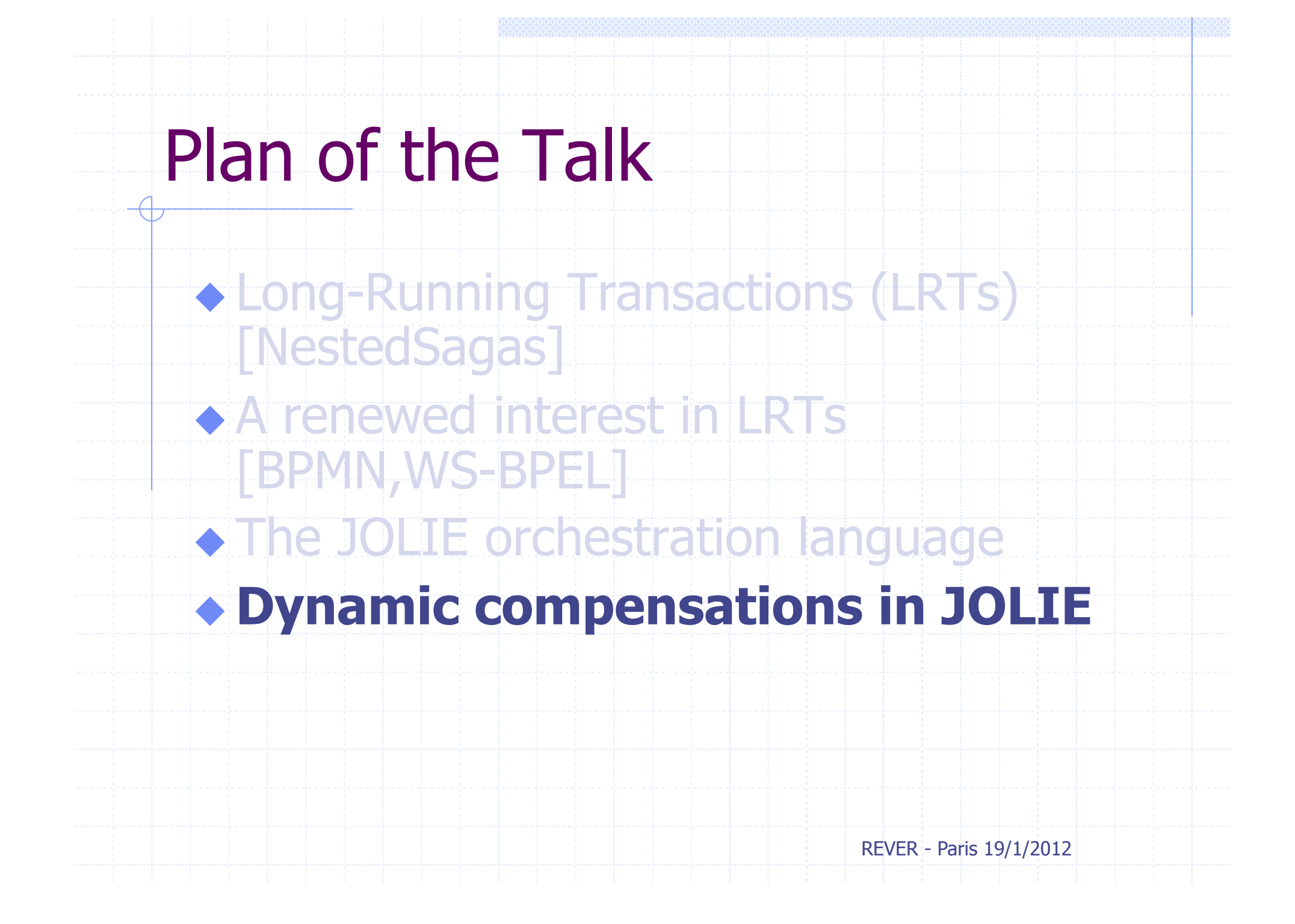

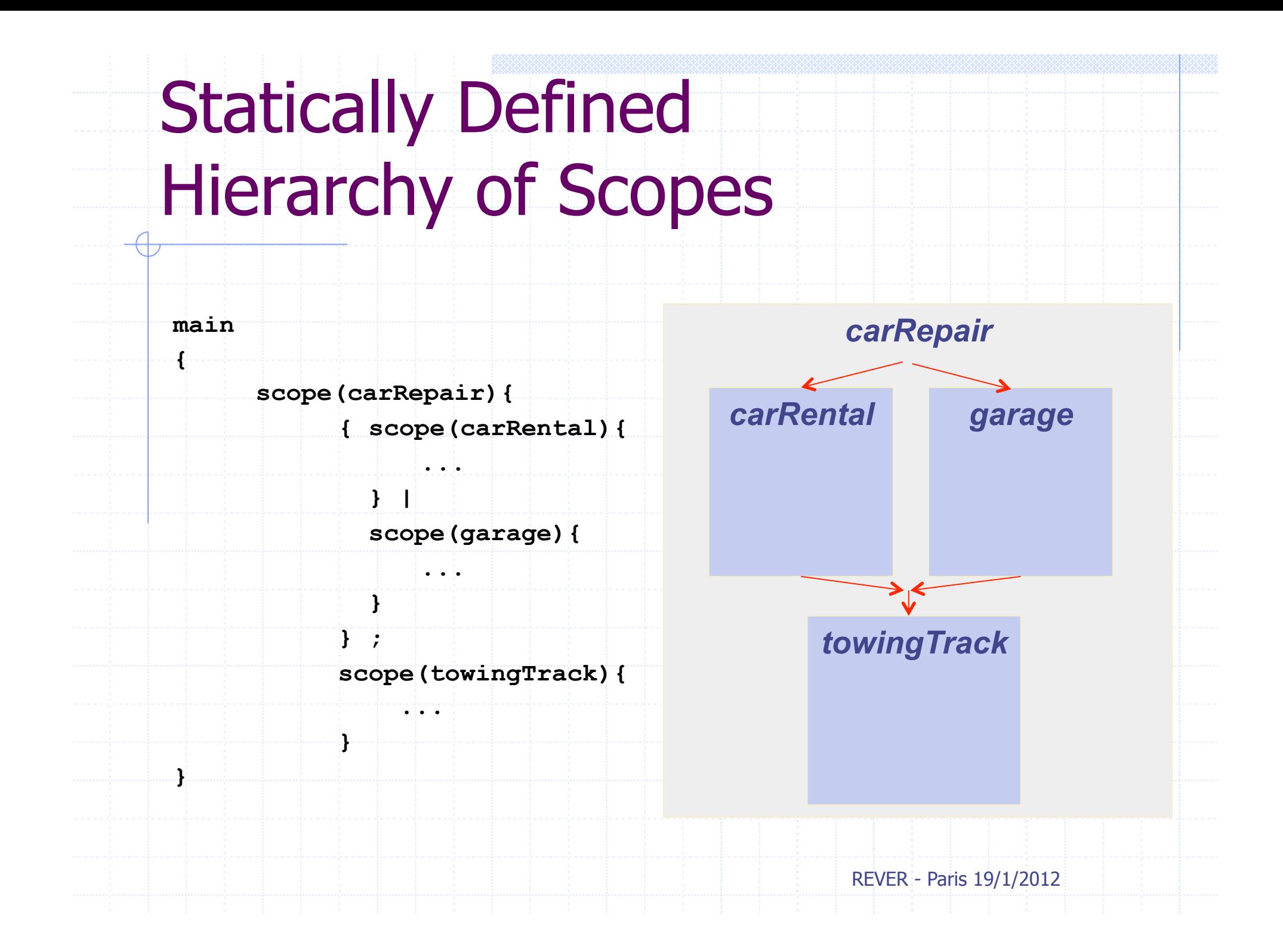

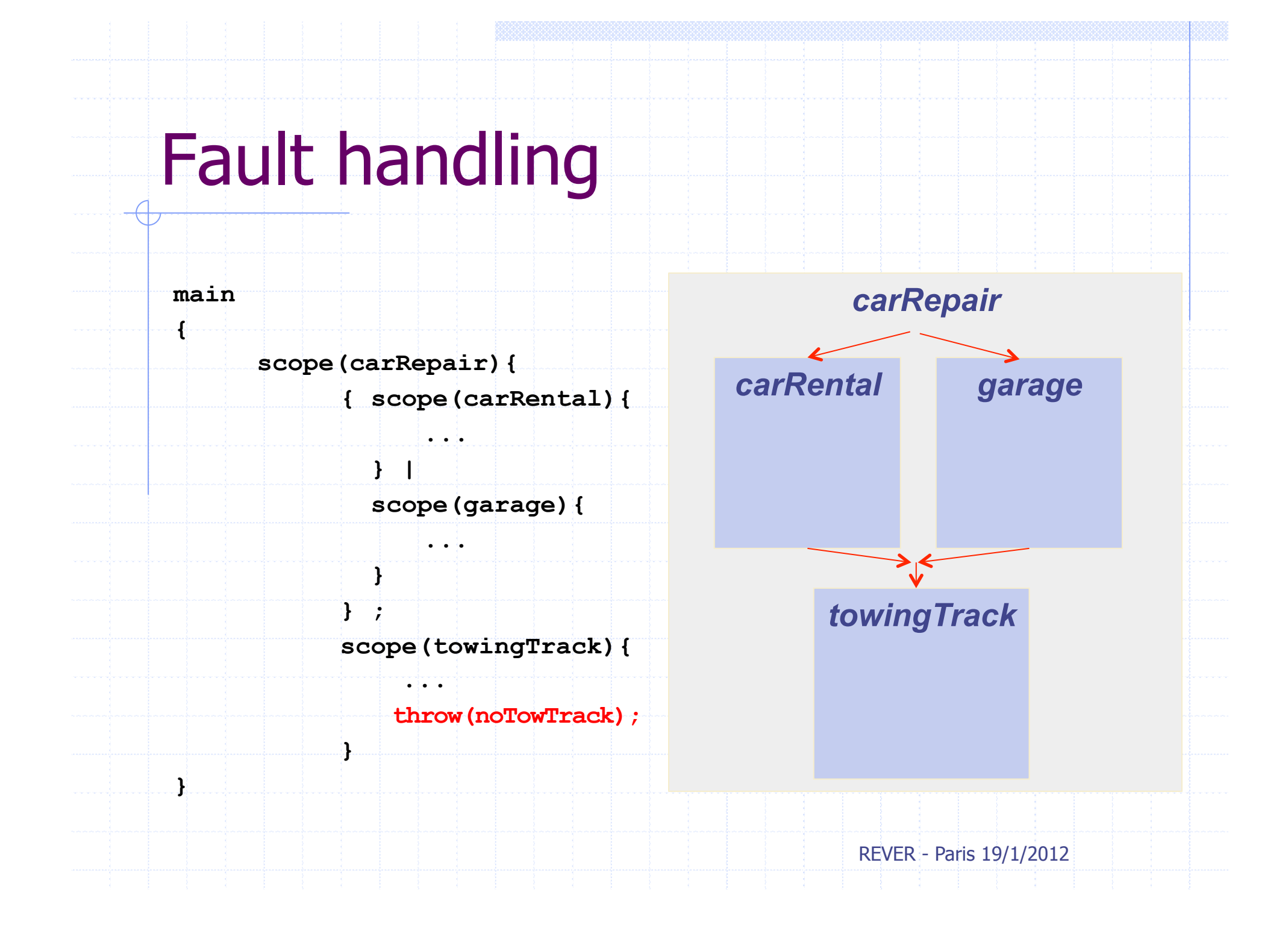

#*Scopes have a name q, an activity P, and a set of fault handlers H* 

#*They are organized in a hierarchy* 

#*When a fault is raised, it goes up in the hierarchy until it reaches a handler*  #*While going up, parallel scopes are interrupted* 

![](_page_26_Figure_4.jpeg)

#*Scopes have a name q, an activity P, and a set of fault handlers H* 

#### #*They are organized in a hierarchy*

#*When a fault is raised, it goes up in the hierarchy until it reaches a handler*  #*While going up, parallel scopes are interrupted* 

![](_page_27_Figure_4.jpeg)

#*Scopes have a name q, an activity P, and a set of fault handlers H* 

#*They are organized in a hierarchy* 

#*When a fault is raised, it goes up in the hierarchy until it reaches a handler*  #*While going up, parallel scopes are interrupted* 

REVER - Paris 19/1/2012 **throw(f)**  $|(\mathbf{q}_2, \mathbf{T}_2)|$ **q**<sub>2</sub>  $(q_1, T_1)$ **q**<sub>1</sub> **(f,Q)** 

#*Scopes have a name q, an activity P, and a set of fault handlers H* 

#*They are organized in a hierarchy* 

#*When a fault is raised, it goes up in the hierarchy until it reaches a handler*  #*While going up, parallel scopes are interrupted* 

REVER - Paris 19/1/2012 **throw(f)**  $|(\mathbf{q}_2, \mathbf{T}_2)|$ **q**<sub>2</sub>  $(q_1, T_1)$ **q**<sub>1</sub> **(f,Q)** 

#*Scopes have a name q, an activity P, and a set of fault handlers H* 

#*They are organized in a hierarchy* 

#*When a fault is raised, it goes up in the hierarchy until it reaches a handler*  #*While going up, parallel scopes are interrupted* 

![](_page_30_Figure_5.jpeg)

#*Scopes have a name q, an activity P, and a set of fault handlers H* 

#*They are organized in a hierarchy* 

#*When a fault is raised, it goes up in the hierarchy until it reaches a handler*  #*While going up, parallel scopes are interrupted* 

![](_page_31_Figure_5.jpeg)

#*Scopes have a name q, an activity P, and a set of fault handlers H* 

#*They are organized in a hierarchy* 

#*When a fault is raised, it goes up in the hierarchy until it reaches a handler*  #*While going up, parallel scopes are interrupted* 

REVER - Paris 19/1/2012 **throw(f) (q2,T2) q**<sub>2</sub>  $(q_1, T_1)$ **q**<sub>1</sub> **(f,Q)**   $\mathbf{T}_2^{\parallel}$  $\mathbf{T}_4$ **Q**

### Dynamic fault handling

! In Nested SAGAS, WS-BPEL, BPMN, etc. the fault handlers are statically defined • In JOLIE fault handlers can be dynamically modified **We use an installation primitive that** explicitly installs the handlers **The new handlers can be defined as** modifications of the previous ones

![](_page_34_Figure_0.jpeg)

![](_page_35_Figure_0.jpeg)

![](_page_36_Figure_0.jpeg)

![](_page_37_Figure_0.jpeg)

scharling portation handler. This feature allows for the updating of the updating of the compensation handler within  $\mathcal{L}_\text{max}$  $\blacksquare$  and the train, or in case of failure (hotified with  $fT$  ) take a bus. If the training is not available, a train is not available, a bus. ◆ Reserve a hotel and a public transportation **Take the train, or in case of failure** (notified with *fT* ) take a bus

 $\{inst([fT \mapsto Bus;inst([q \mapsto cH;revBus)]);$  $Hotel; inst([q \mapsto revHotel]);$  $Train;inst([q \mapsto cH; revTrain])\}_{q}$ 

REVER - Paris 19/1/2012 the busy, respectively. Process Business Business  $\frac{19}{12012}$ 

*C. Guidi et al. / Dynamic Error Handling in Service Oriented Applications* 25

#### Faults and Request-responses

• The JOLIE fault handling mechanism does not spoil request-responses

 $\blacktriangleright$  In this way non-trivial distributed fault handling policies can be programmed

![](_page_38_Figure_3.jpeg)

#### Faults on server side

- $\bullet$  A client asks a payment to the bank, the bank fails
- ! In ActiveBPEL (a largely used BPEL engine) the client receives a generic "missing-reply" exception
- ◆ Our approach
	- **The exact fault is notified to the client**
	- **The notification acts as a fault for the client**
	- **Suitable actions can be taken to manage the** remote fault

### Faults on client side

- $\leftrightarrow$  A client asks a payment to the bank, then fails before the answer
- In BPEL the return message is discarded
- ◆ Our approach
	- **The return message is waited for**
	- **The handlers can be updated according to whether** or not a non-faulty message is received
	- **The remote activity can be compensated if** necessary

#### Conclusion and Future work….

- We have seen some model for compensation
- ◆ Future work:
	- **How to combine reversibility and compensation?...**

![](_page_41_Figure_4.jpeg)